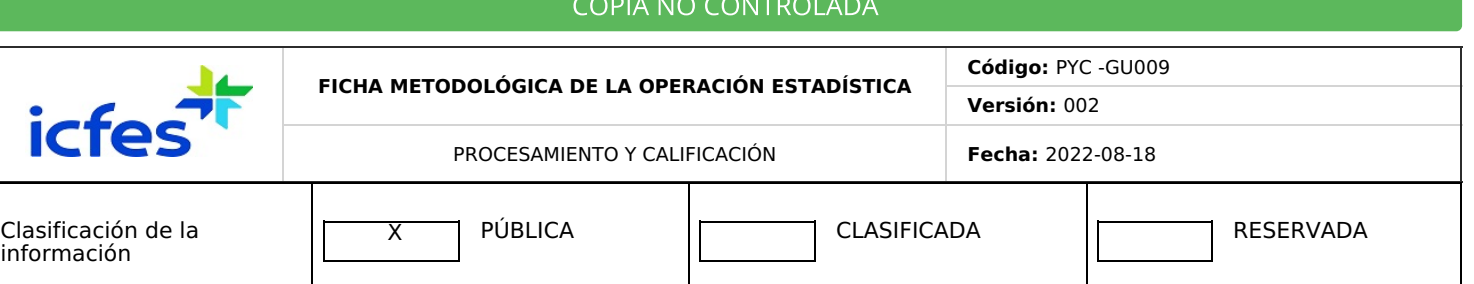

# **1. OBJETIVO**

Documentar los diferentes aspectos del documento metodológico de la operación estadística, sobre la estructura de la ficha técnica que enmarca la funcionalidad y operativización de esta al interior del Icfes.

# **2. ALCANCE**

Comprende desde los antecedentes de la operación estadística, hasta la definición de los periodos disponibles para los resultados y los medios de difusión y acceso.

# **3. GLOSARIO O ABREVIATURA**

# De clic **[aquí](https://icfes.darumasoftware.com/app.php/staff/report/view/id/61)**

# **4. DESCRIPCIÓN**

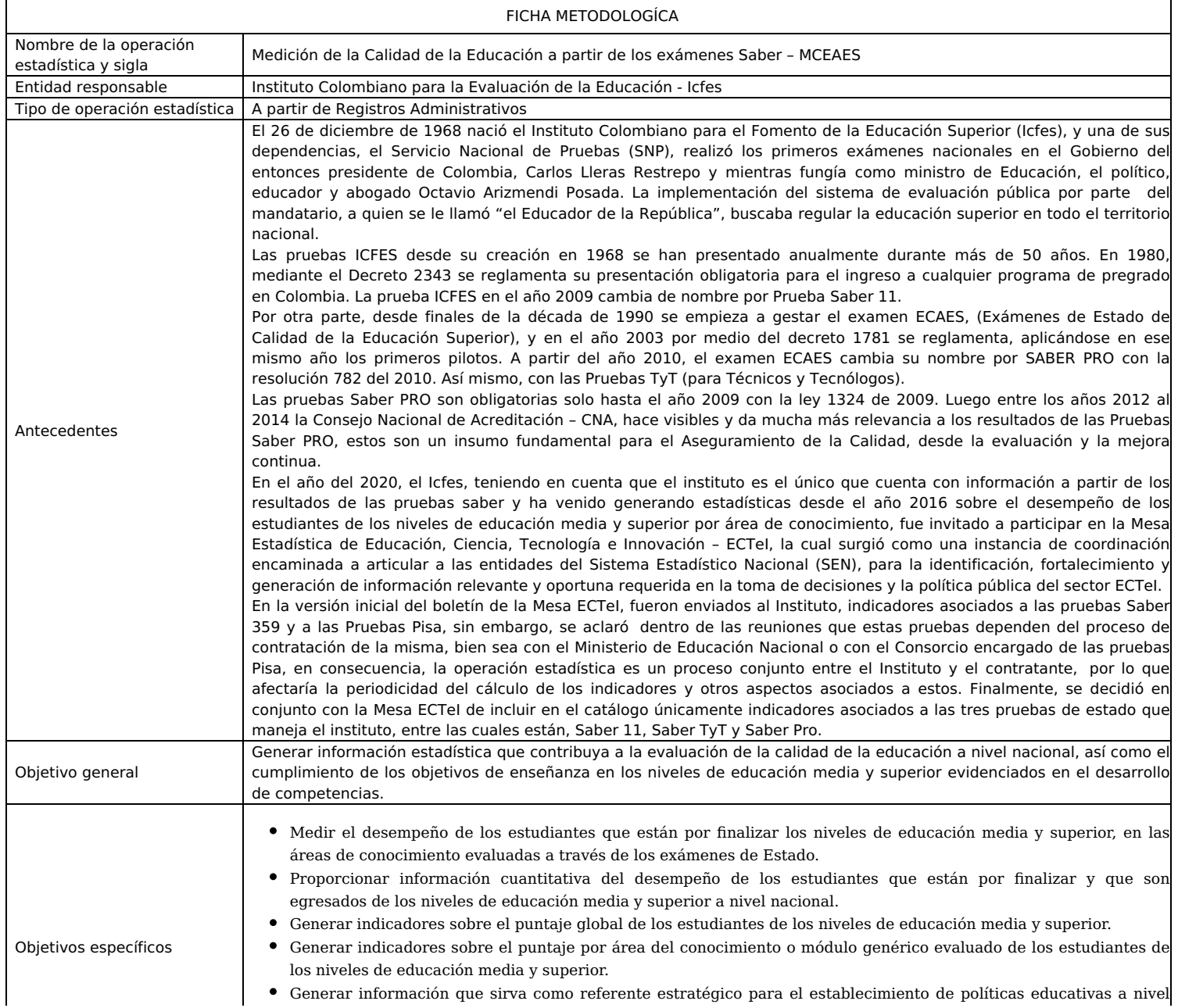

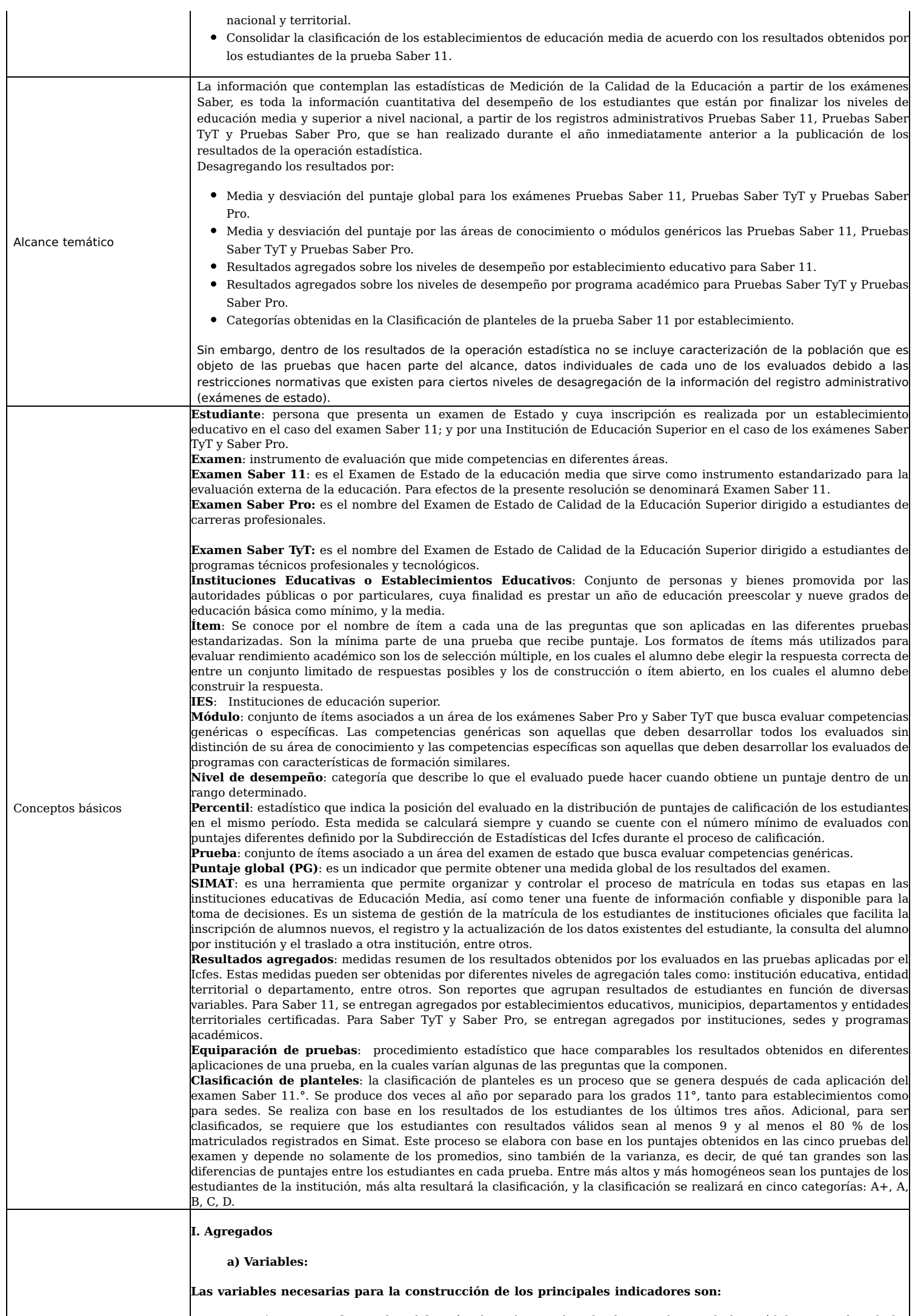

**Puntaje por Prueba:** Es la calificación obtenida por el evaluado en cada uno de los módulos o pruebas de los

 $\overline{\phantom{a}}$ 

exámenes de estado Icfes. Esta calificación es obtenida a partir de la Teoría de Respuesta al Ítem y el modelo logístico de 3 parámetros. Para el cálculo de agregados Saber Pro y Saber TyT se utilizan los puntajes obtenidos en las competencias genéricas.

- **Puntaje Global:** Corresponde a la calificación oficial otorgada al evaluado luego de realizar el cómputo de los puntajes obtenidos en cada una de las cinco pruebas o módulos genéricos de los exámenes de Estado Icfes, Saber Pro, Saber TyT y Saber 11.
- **Niveles de Desempeño:** Los niveles de desempeño son una descripción cualitativa de las habilidades y conocimientos que se estiman ha desarrollado el evaluado en cada uno de esos niveles y, por tanto, complementan el puntaje numérico que se otorga a los estudiantes. Los niveles de desempeño tienen tres características específicas: son particulares para cada módulo; jerárquicos, pues tienen una complejidad creciente, cuyo nivel de mayor complejidad es el 4, e inclusivos, puesto que, para estar ubicado en un nivel, se requiere haber superado los anteriores.

#### **b) indicadores que son usados para el cálculo de los agregados:**

### **1. Puntaje promedio global de los evaluados en el examen Saber 11°**:

Fórmula de cálculo: Inicialmente, se calcula el índice global (IG) que corresponde a la ponderación de los puntajes obtenidos cada una de las pruebas presentadas en el examen. Se obtiene como sigue:

$$
IG = \left( \frac{(3 * LC) + (3 * MA) + (3 * CN) + (3 * SC) + (1 * IN)}{13} \right)
$$

Donde,

MA: Matemáticas. SC: Sociales y Ciudadanas. CN: Ciencias Naturales.

LC: Lectura Crítica.

IN: inglés.

Luego, el puntaje global (PG) obtenido por el evaluado es:

 $PG = IG \times 5$ 

## **2. Puntaje promedio global de los evaluados del examen Saber PRO:**

Fórmula de cálculo: Inicialmente, se calcula el índice global (IG) que corresponde a la ponderación de los puntajes obtenidos cada uno de los módulos genéricos presentados en el examen. Se obtiene como sigue:

$$
IG = \left(\frac{RC + CE + LC + CC + IN}{5}\right)
$$

Donde,

RC: Razonamiento cuantitativo.

CE: Comunicación escrita.

LC: Lectura Crítica.

CC: Competencias ciudadanas.

IN: Inglés. Luego, el puntaje global (PG) obtenido por el evaluado es:

$$
PG = IG x 5
$$

Para la generación de la información estadística agregada por parte del Icfes, se hace uso de las siguientes expresiones matemáticas

**Promedios:** Se calcula el promedio aritmético simple para diferentes niveles de desagregación como se muestra a continuación:

$$
\bar{y} = \frac{1}{n} \sum_i y_i
$$

Donde  $^{y_{i}}$  serán los valores del puntaje para cada uno de los evaluados que conforman la desagregación y  $~^{\prime\prime}$  será el número total de evaluados que conforman la desagregación antes mencionada.

 $s = \sqrt{\frac{1}{n-1}\sum_{i}(y_i - \bar{y})^2}$ 

**Desviaciones:** Se calcula la desviación muestral para diferentes niveles de desagregación.

Variables e indicadores

 $\mathsf{Donde}$   $\stackrel{\textbf{y}_i}{\textbf{y}}$  es el puntaje para cada uno de los evaluados para el nivel de desagregación y  $\stackrel{\textbf{y}}{\textbf{y}}$  es el número total de evaluados en dicha desagregación. Adicionalmente,  $\bar{y}$ se calcula como se indicó en la definición anterior, entendiendo así

que es el promedio de los puntajes de los evaluados en la desagregación dada. **Porcentajes**: El cálculo de porcentajes o proporciones se realiza para los diferentes niveles de desempeño que conforman cada una de las pruebas (Examen Saber 11) o módulos (Examen Saber Pro o Saber TyT). Inicialmente, se realiza el conteo de los evaluados contenidos en los niveles de desempeño definidos para cada una de las pruebas o módulos, luego se divide cada uno de los resultados anteriormente obtenidos por el número total de evaluados que presentan el módulo o prueba. Finalmente, la cantidad obtenida será multiplicada por 100. Este cálculo puede ser planteado de la siguiente manera:

$$
PE = \frac{Número de evaluados en cada nivel de desempeño}{Total de evaluados} * 100
$$

Este cálculo se realiza para cada módulo o prueba de los exámenes que hacen parte de la operación estadística.

**II. Clasificación de planteles**

#### **a) Variables y obtención de indicadores**

Las variables necesarias para la generación de la clasificación de planteles son: **Puntaje individual por prueba:** Puntaje obtenido por el evaluado las cinco pruebas que conforman el examen Saber 11 A continuación, se presenta la manera en que se obtienen el índice que permite la asignación al establecimiento y/o sede de la categoría de clasificación de planteles:

**Índice por prueba:** Se obtendrá el índice de cada una de las 5 pruebas del examen Saber 11º para cada establecimiento y sede, el cual se calcula de forma independiente. Estos índices se construyen ordenando los puntajes de mayor a menor para así obtener las frecuencias relativas acumuladas de los estudiantes asociados a cada uno de los puntajes en la escala de cero (0) a cien (100). El índice se generará al dividir el promedio de las frecuencias acumuladas por uno (1) menos la varianza de dichas frecuencias esto es:

$$
Indice_i = \frac{\mu_i}{1 - \sigma_i^2}
$$

Donde es el promedio de las frecuencias acumuladas y la varianza de las frecuencias acumuladas de los puntajes de los estudiantes en la prueba *i*. Nótese que *i* se refiere a cada una de las cinco pruebas que constituyen el examen Saber 11.

**Índice Global:** se obtendrá un Índice Global realizando un promedio ponderado de los índices obtenidos en cada una de las pruebas, usando como ponderadores los señalados en el literal b) del artículo tercero de la resolución 268 de 2020, es decir, el Índice Global se calculará de la siguiente manera:

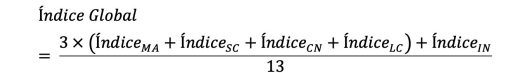

Donde, MA: Matemáticas, SC: Sociales y Ciudadanas, CN: Ciencias Naturales, LC: Lectura Crítica y IN: inglés. La persona que se acoja al artículo 28 de la Resolución Icfes 675 de 2019, no presentará la prueba de inglés y su puntaje global será calculado como lo señala el artículo 17 de la Resolución 268 de 2019. En el evento especial que el establecimiento o sede tenga menos de nueve (9) resultados en la prueba de inglés en el paso (4), pero nueve (9) o más resultados en las otras cuatro pruebas del examen Saber 11 en el paso (4), su índice global será calculado como el promedio aritmético de los índices de, MA: Matemáticas, SC: Sociales y Ciudadanas, CN:Ciencias Naturales y LC: Lectura Crítica.

**Categoría asignada:** el índice global que se hubiere obtenido a partir del procedimiento del artículo 11° producirá una clasificación para cada establecimiento educativo y para cada una de sus sedes, de conformidad con los siguientes puntos de corte:

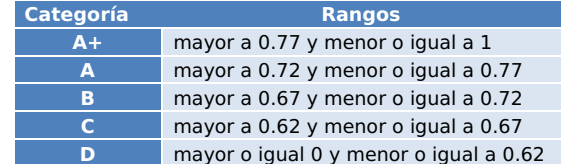

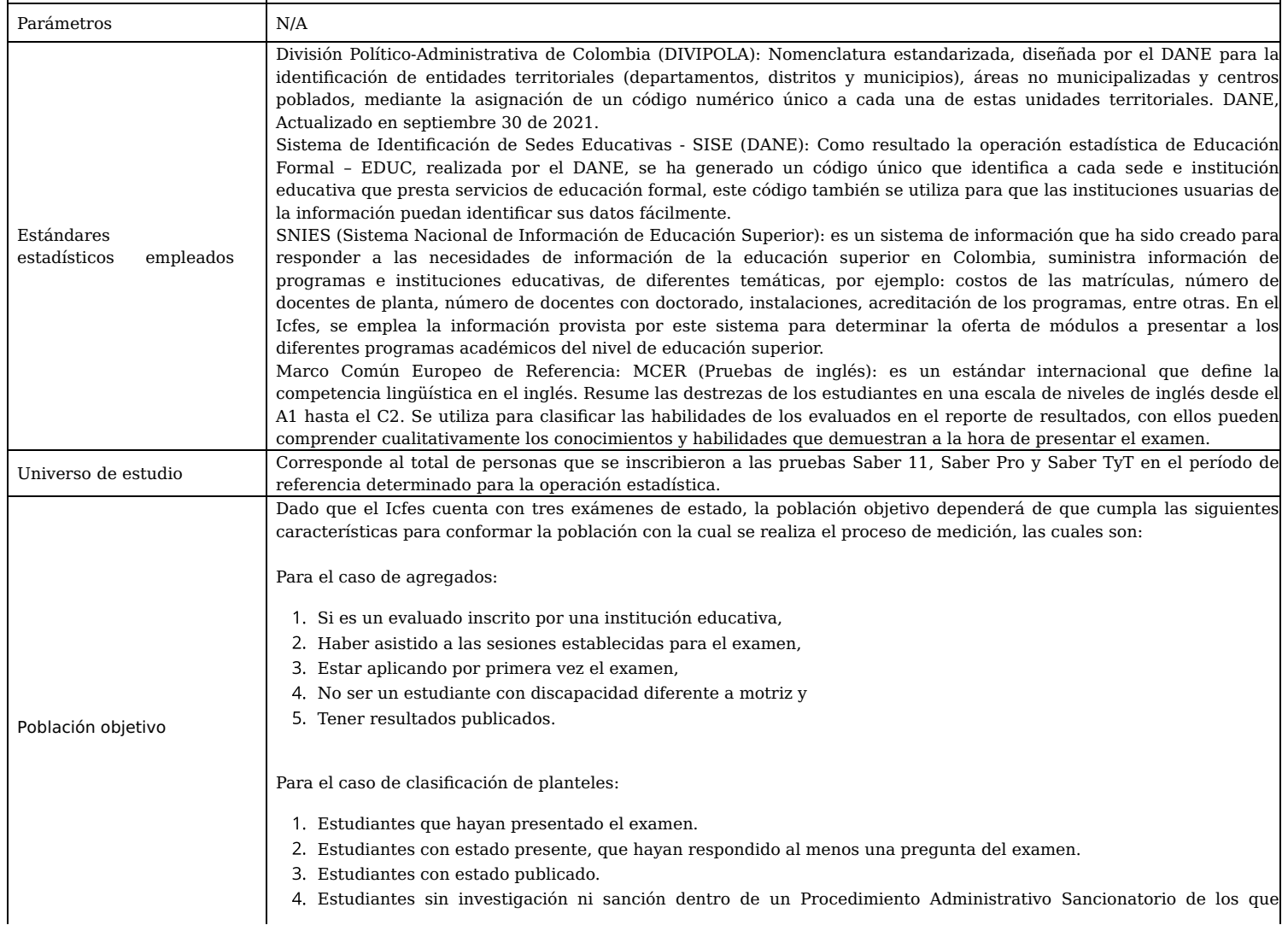

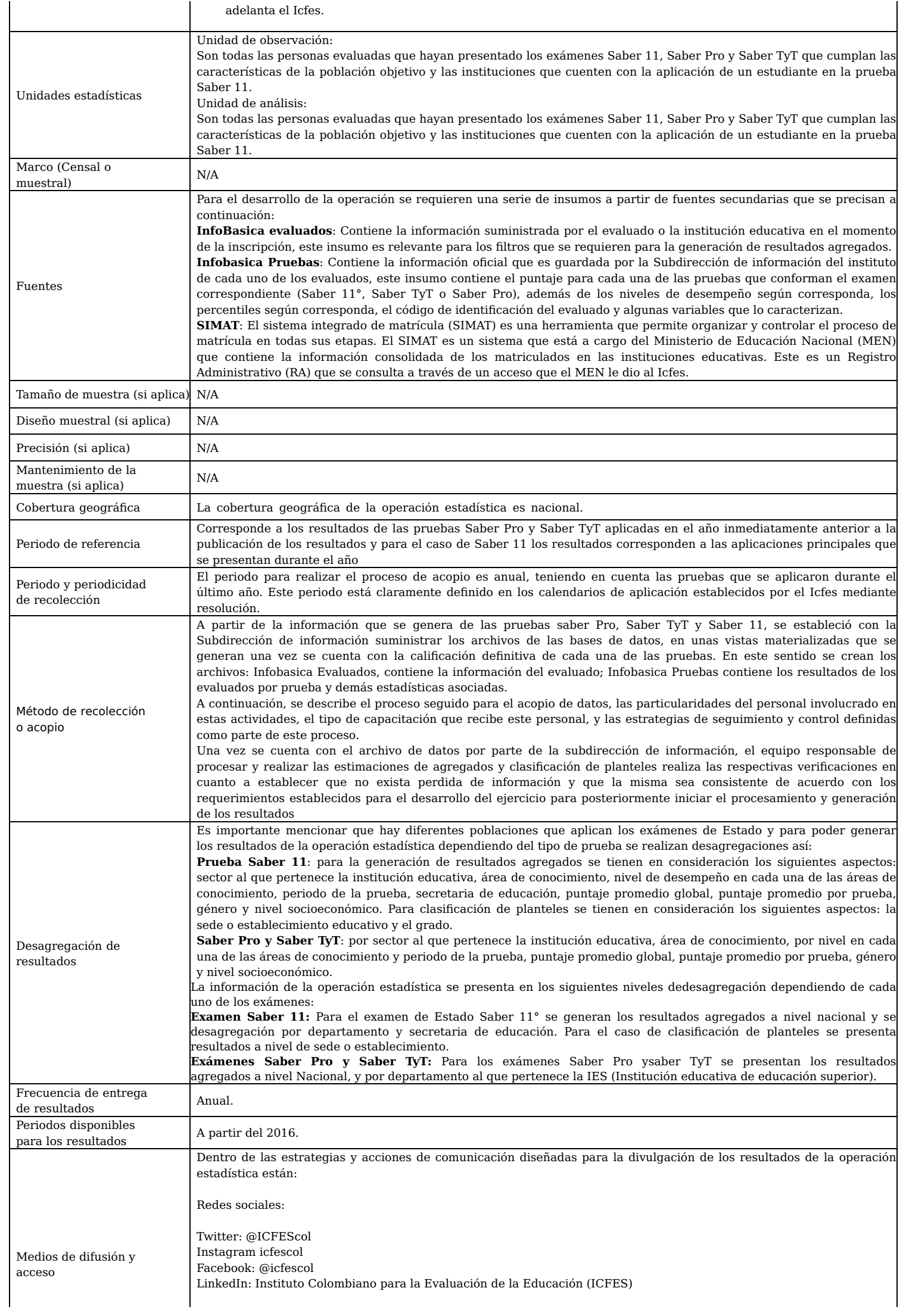

## **5. CONTROL DE CAMBIOS**

### **Control de Cambios**

• Ver. 002// Rev. 2// FV. 18 de agosto de 2022

Cambios:

Se realizan cambios en el objetivo, alcance, variables e indicadores.

Justificación: Se realiza el cambio teniendo en cuenta el alcance de la operación estadística respecto al registro administrativo.

Responsable: Luis Alberto Colorado Aldana

Fecha: 2022-08-18

• Ver. 001// Rev. 2// FV. 30 de diciembre de 2021

### Cambios:

Se realizó la creación de la ficha técnica

Justificación: Se requiere el documento para documentar la operación estadística del Icfes y su estructura.

Responsable: Luis Alberto Colorado Aldana

Fecha: 2021-12-30

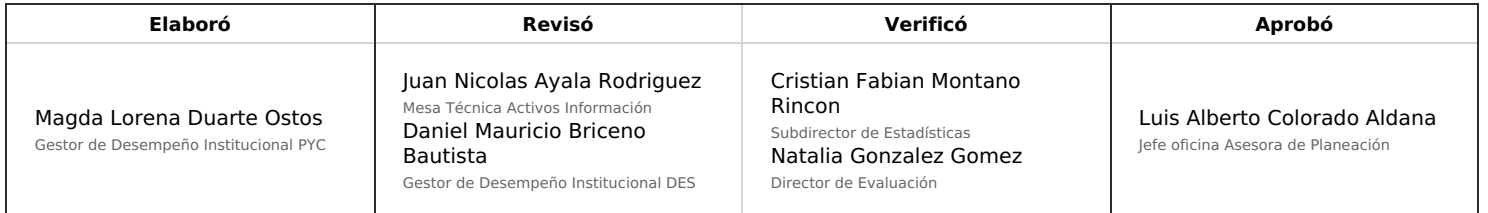

Magda Lorena Duarte Ostos @ 2022-08-22, 15:31:58